# Visão geral do pipeline gráfico

M. Cristina

SCC250 Computação Gráfica

#### Pipeline gráfico

#### Dada uma cena 3D (modelo geométrico), renderizar uma imagem 2D (matriz de pixels)

Modelo + propriedades + texturas in the state of the state of the state of the state of the state of the state of the state of the state of the state of the state of the state of the state of the state of the state of the

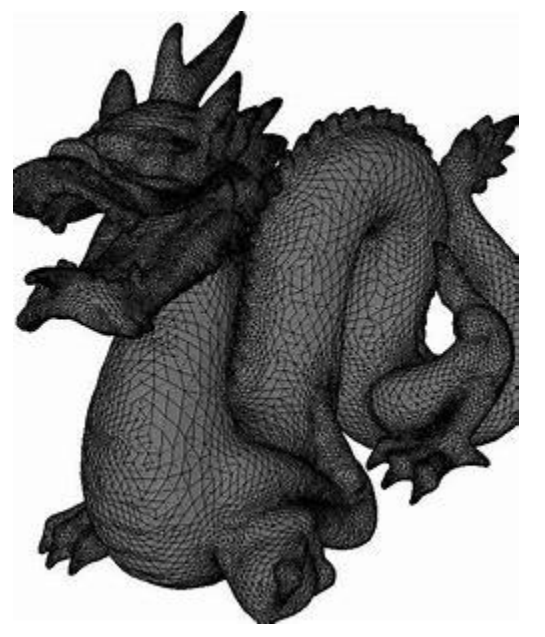

Algoritmo de *rendering*

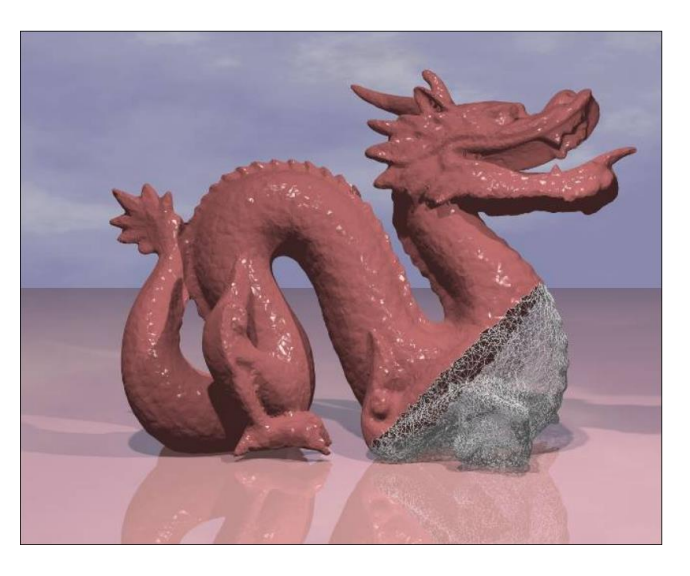

#### Requisitos

- Um sistema de coordenadas usado para descrever a geometria dos objetos que compõem uma cena: sistema de coordenadas do mundo (*World Coordinate System, WCS*)
- Uma câmera que define como a cena está sendo observada: a posição da câmera em relação à cena determina o que vai ser visto: sistema de coordenadas da câmera (*Camera Coordinate System*, CCS) (ou sistema de coordenadas do observador, *View Coordinate System*, VCS)

#### Requisitos: Cena + Câmera

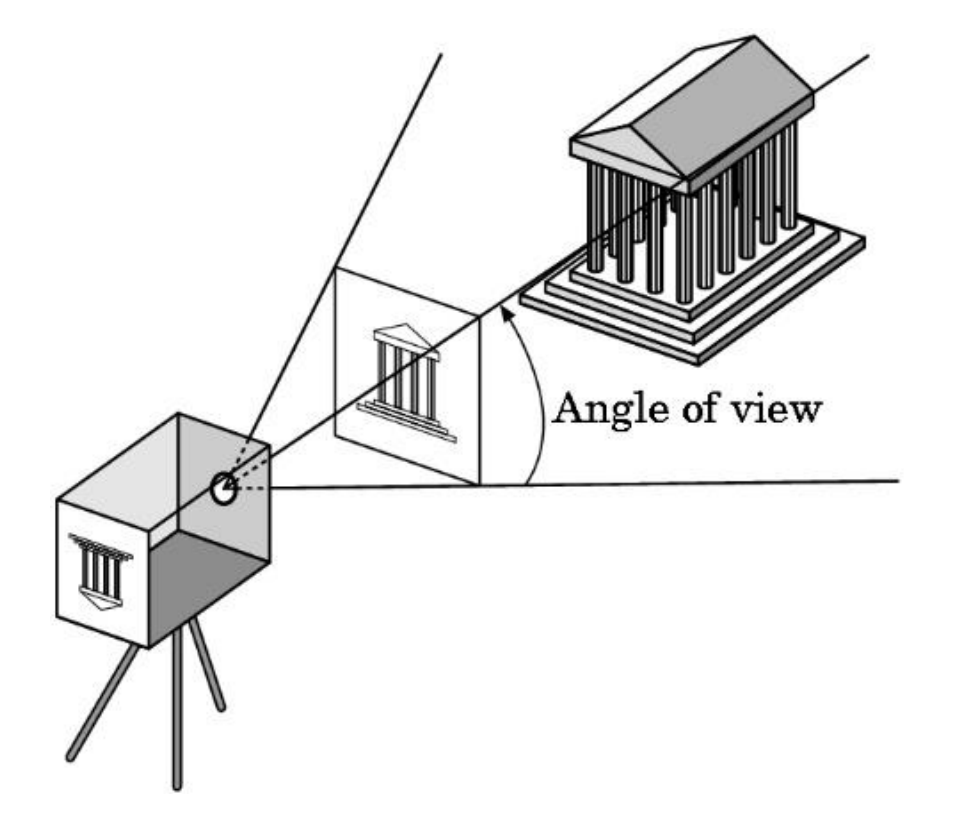

#### Requisitos

- O processo de modelagem de um objeto 3D é feito no Sistema de Coordenadas do Objeto (*Object Coordinate System*, OCS)
- Esse processo é, em geral, feito por um artista, que cria o modelo que pode ser inserido em diferentes cenas: descritos como malhas poligonais
- [What is a Polygon Mesh? \(conceptartempire.com\)](https://conceptartempire.com/polygon-mesh/)
- [Introduction to 3D Polygon Mesh -](https://3dstudio.co/polygon-mesh/) 3D Studio

#### Requisitos

- O processo de modelagem de um objeto 3D é feito no Sistema de Coordenadas do Objeto (*Object Coordinate System*, OCS)
- Esse processo é, em geral, feito por um artista, que cria o modelo que pode ser inserido em diferentes cenas: descritos como malhas poligonais
- Serão necessárias transformações geométricas entre esses diferentes sistemas de coordenadas!

#### Malhas poligonais

• Malhas de triângulos são a representação padrão: porque?

• Outras representações são possíveis (equações de funções implícitas, superfícies e curvas suaves formadas por Bézier *patches...*)

#### Malhas poligonais

- Malhas de triângulos são a representação padrão
	- Triângulos são primitivas planares, o que simplifica a implementação do hardware gráfico, que pode utilizar essencialmente somadores para interpolação linear
	- Tabela dos vértices + tabela dos polígonos
	- Superfícies curvas podem ser aproximadas arbitrariamente por representações poligonais

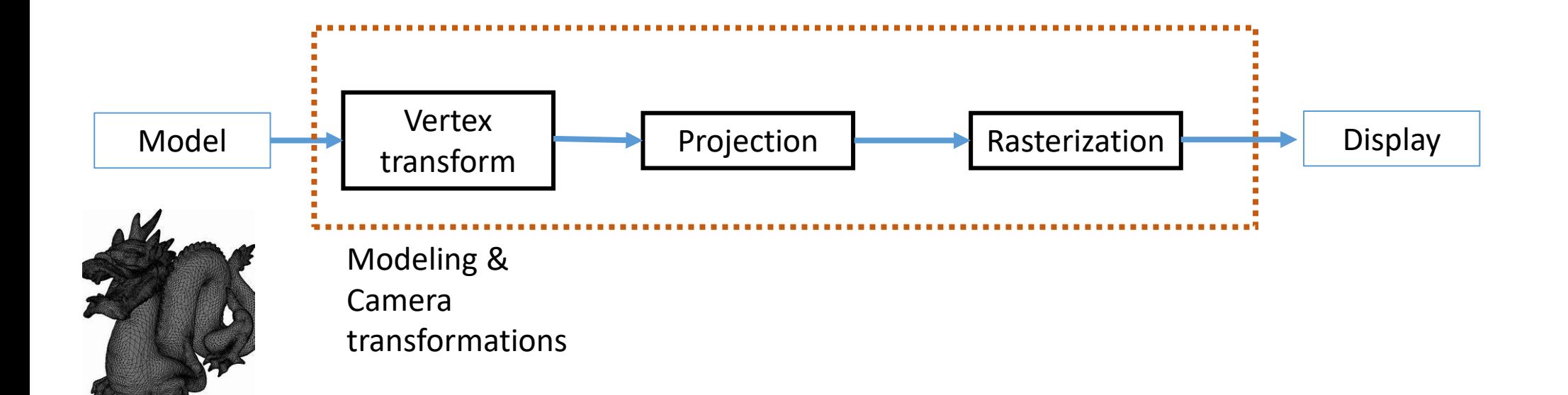

## Pipeline de Rendering (rasterização)

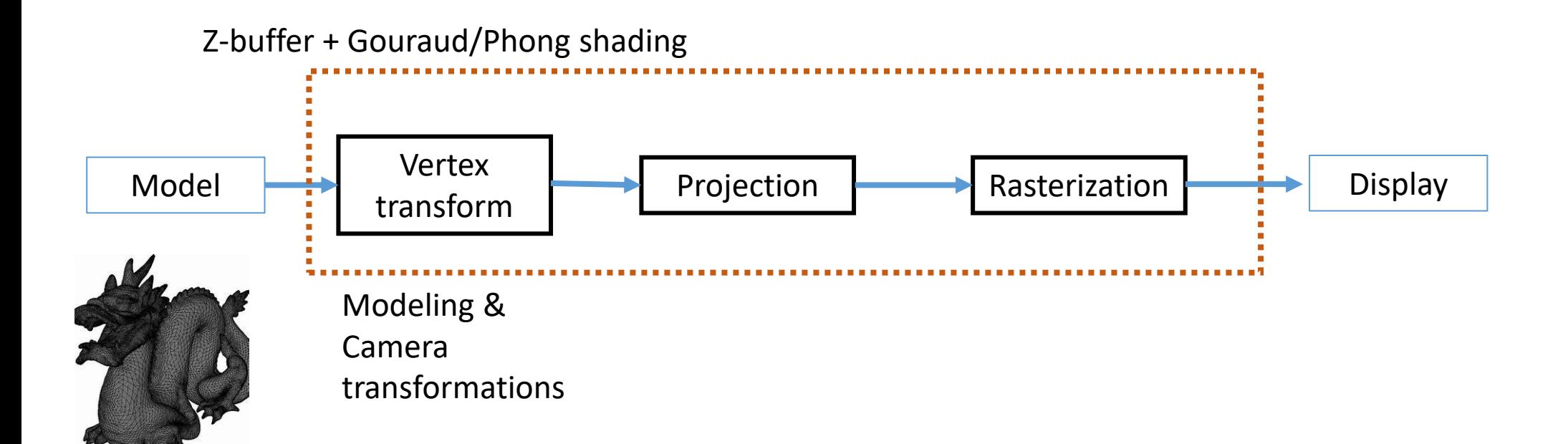

## Pipeline de Rendering (rasterização)

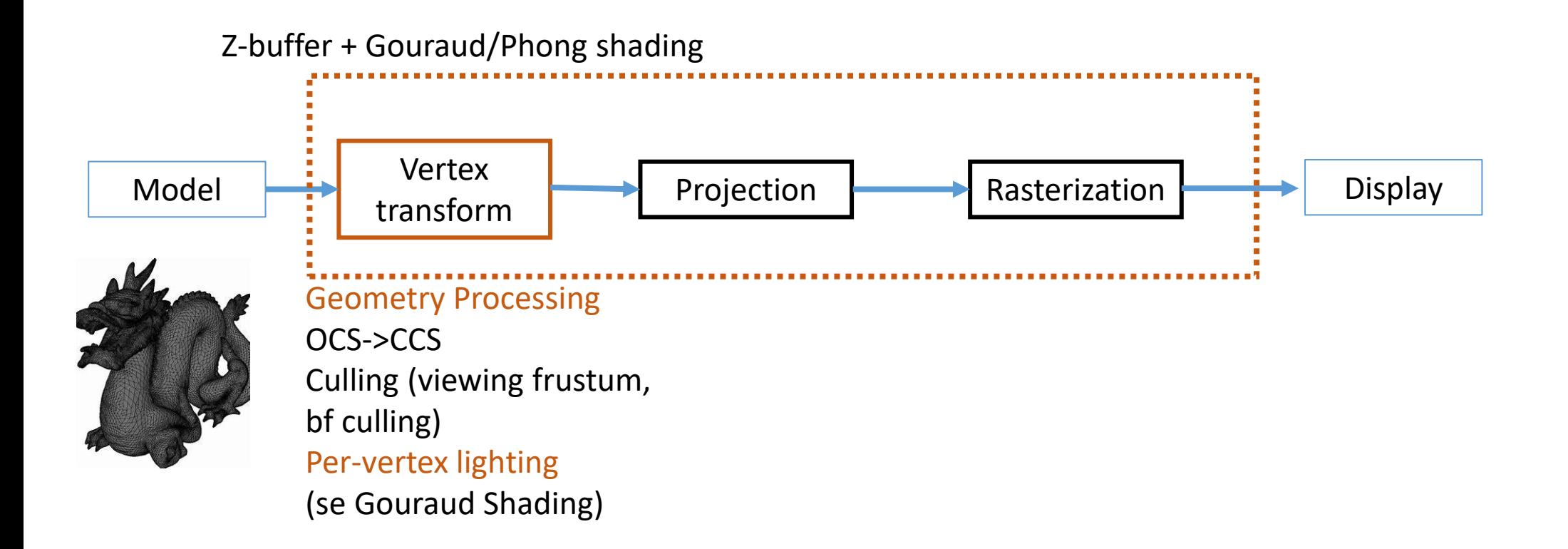

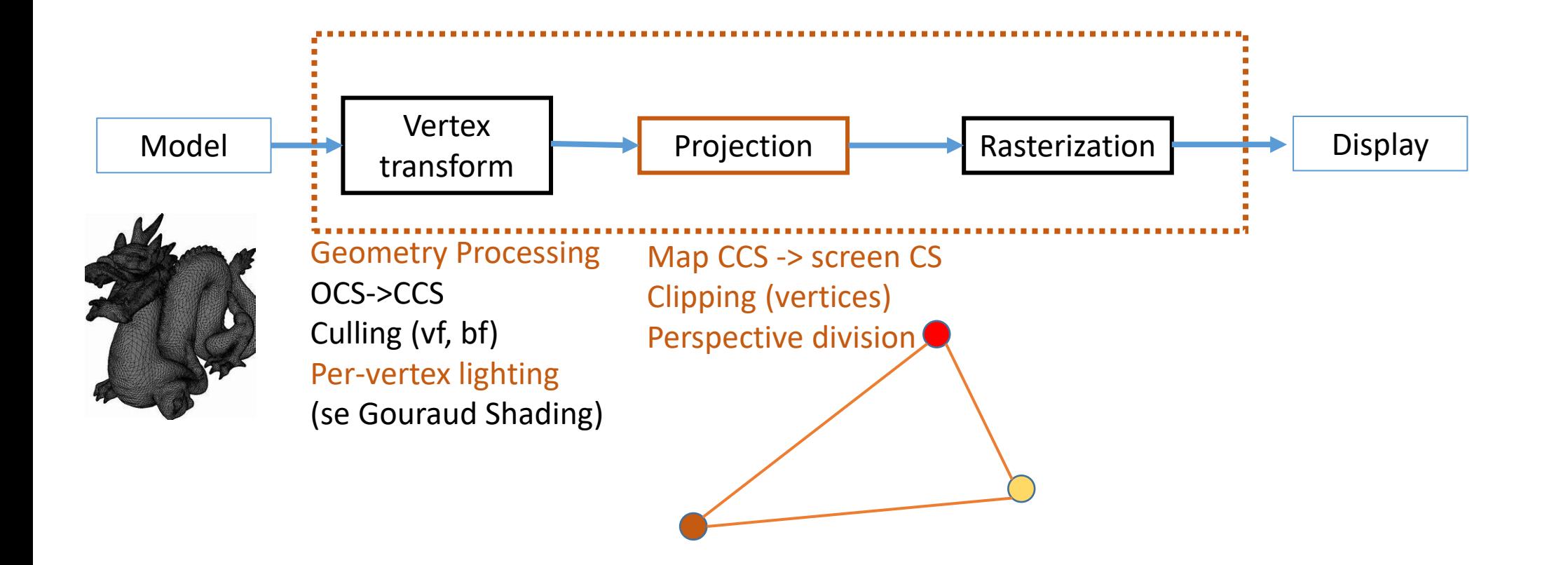

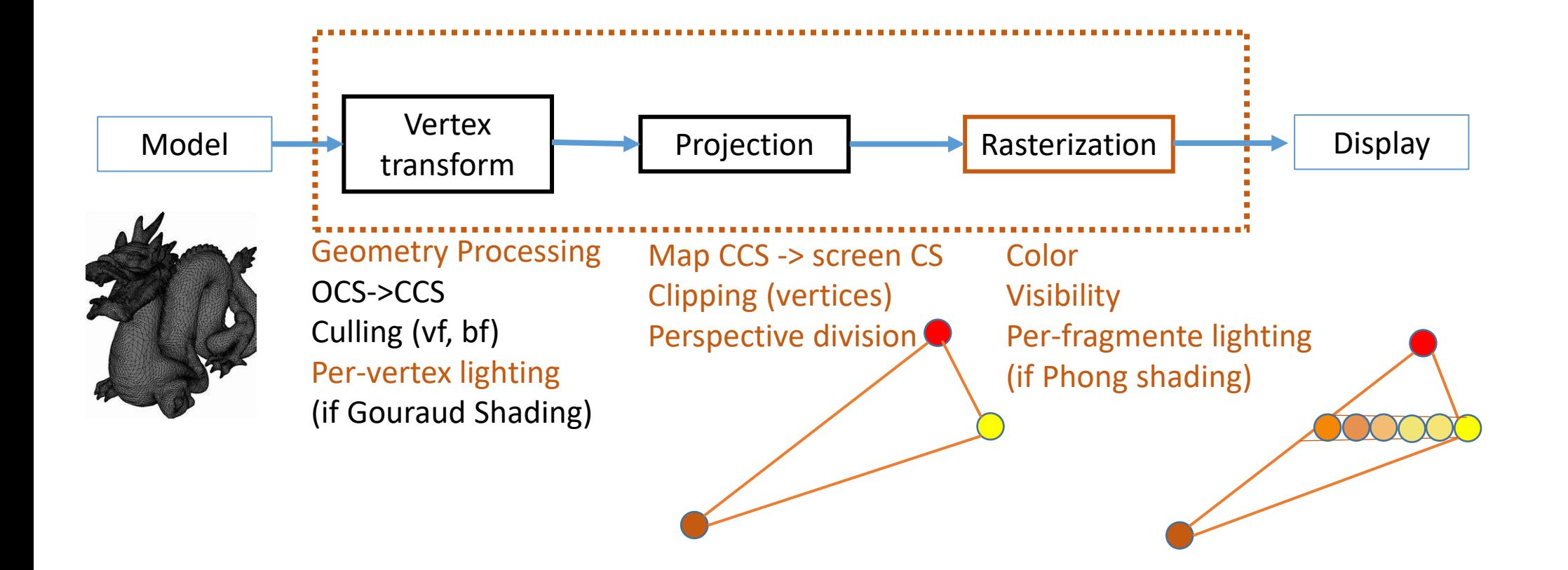

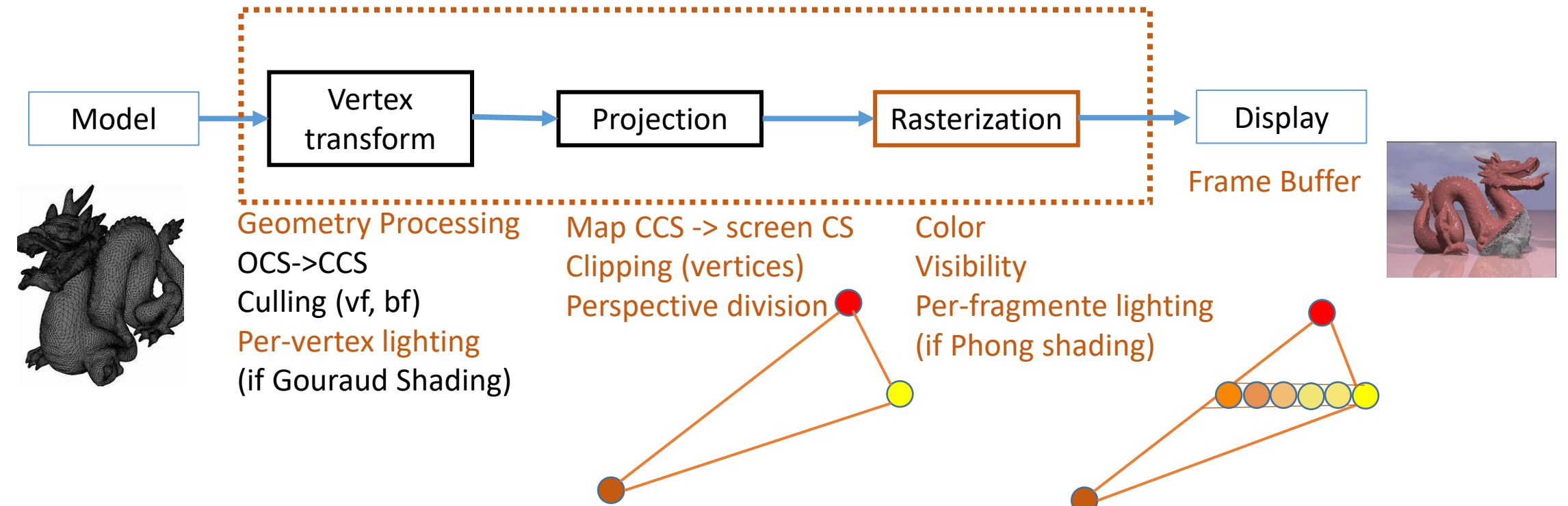

## Rendering é executado do ponto de vista da câmera

• Os vértices dados pelas coordenadas do CCS são projetados

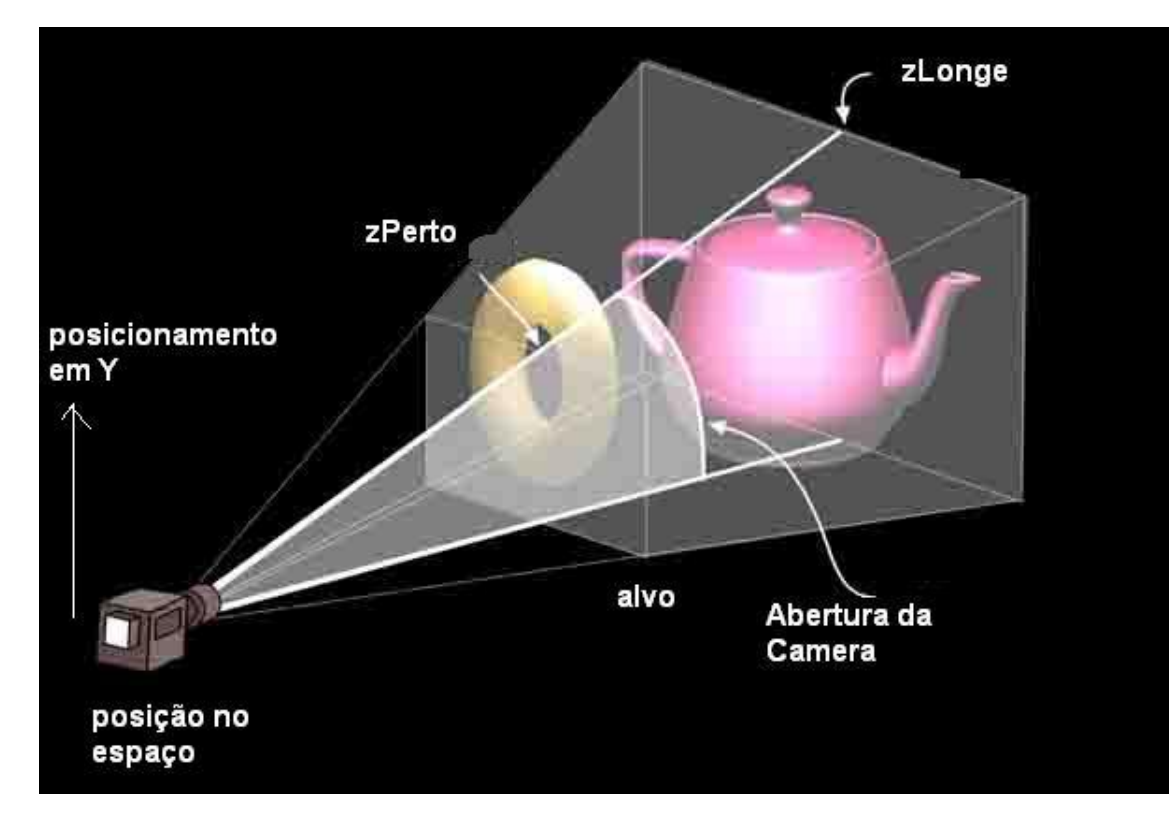

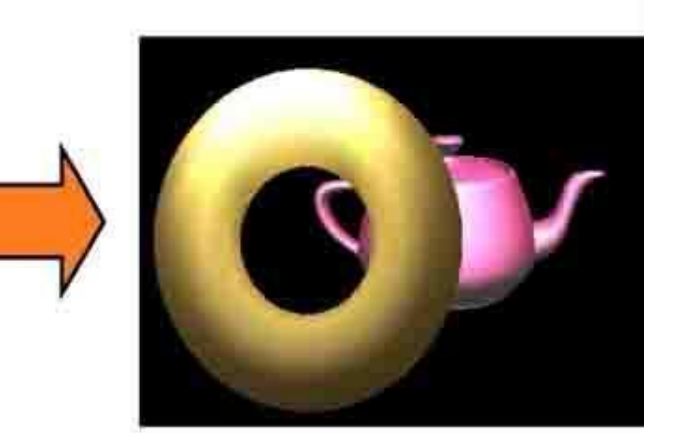

#### Processamento geométrico: culling

- Reduz o número de primitivas a serem renderizadas
- *View frustum culling*: remove objetos fora do campo de visão da câmera
- **Clipping**: `recorta´ as partes de objetos que estão fora do campo de visão
- *Back-face culling*: remove as primitivas não visíveis ao observador (estão `de costas´ para a câmera) (*facing away from viewer*) (pode ocorrer na etapa de processamento geométrico, ou após projeção e mapeamento para *viewport*)
- Porque?

## Processamento geométrico: *culling*

• *View frustum culling*: remove objetos fora do campo de visão da câmera

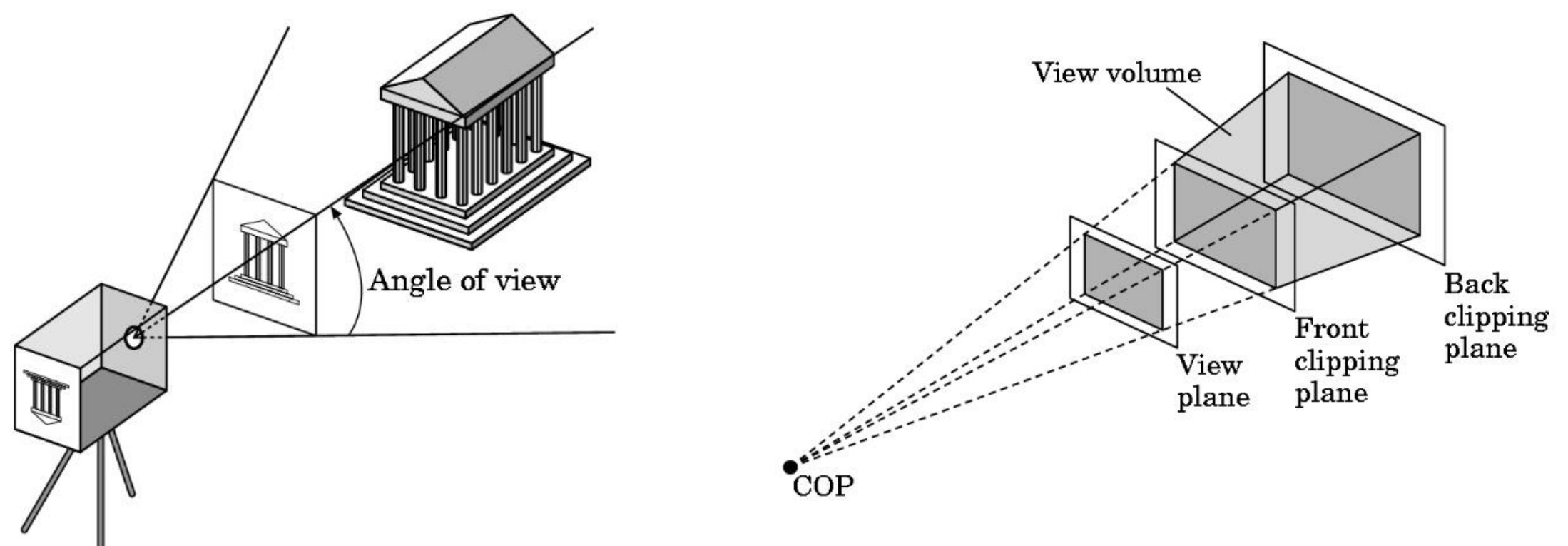

#### Iluminação

• *Gouraud shading* – computado no espaço da câmera (cena no CCS)

• Porque?

#### Iluminação

- *Gouraud shading* computado no espaço da câmera (cena no CCS)
- Porque o cálculo da iluminação requer computar um ângulo entre um `raio de luz´ incidente à primitiva e a normal à ela, bem como calcular a distância da primitiva à fonte
	- As distâncias e ângulos não seriam preservados se isso fosse feito depois da transformação de projeção perspectiva

#### OpenGL

- API com funções para acessar os recursos da placa gráfica para renderizar malhas de triângulos
	- Programação OpenGL: acesso às funcionalidades da API, por meio de alguma linguagem de programação (C, C++, Java, ...)
- Uma implementação do pipeline conceitual visto

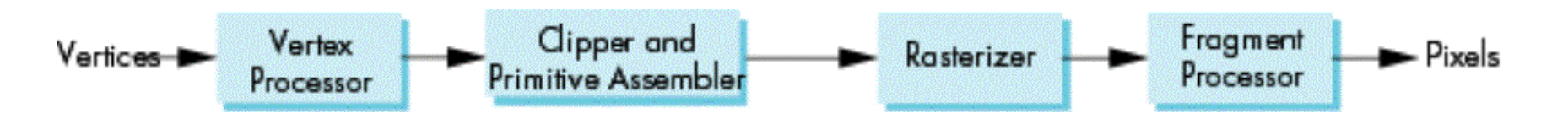

• Garante portabilidade da aplicação: pode ser executada em GPUs diferentes

#### Shaders

- Programas para executar na GPU, que usam as funções da API OpenGL
- Aplicação (p.ex., um jogo) gera códigos na linguagem GLSL, que são compilados e linkados para gerar um executável

#### Representações gráficas

- *Vector* vs *raster*
- Vector vs Raster Graphics | [Buddy Media -](https://www.youtube.com/watch?v=p2thSkOa_Xg) YouTube

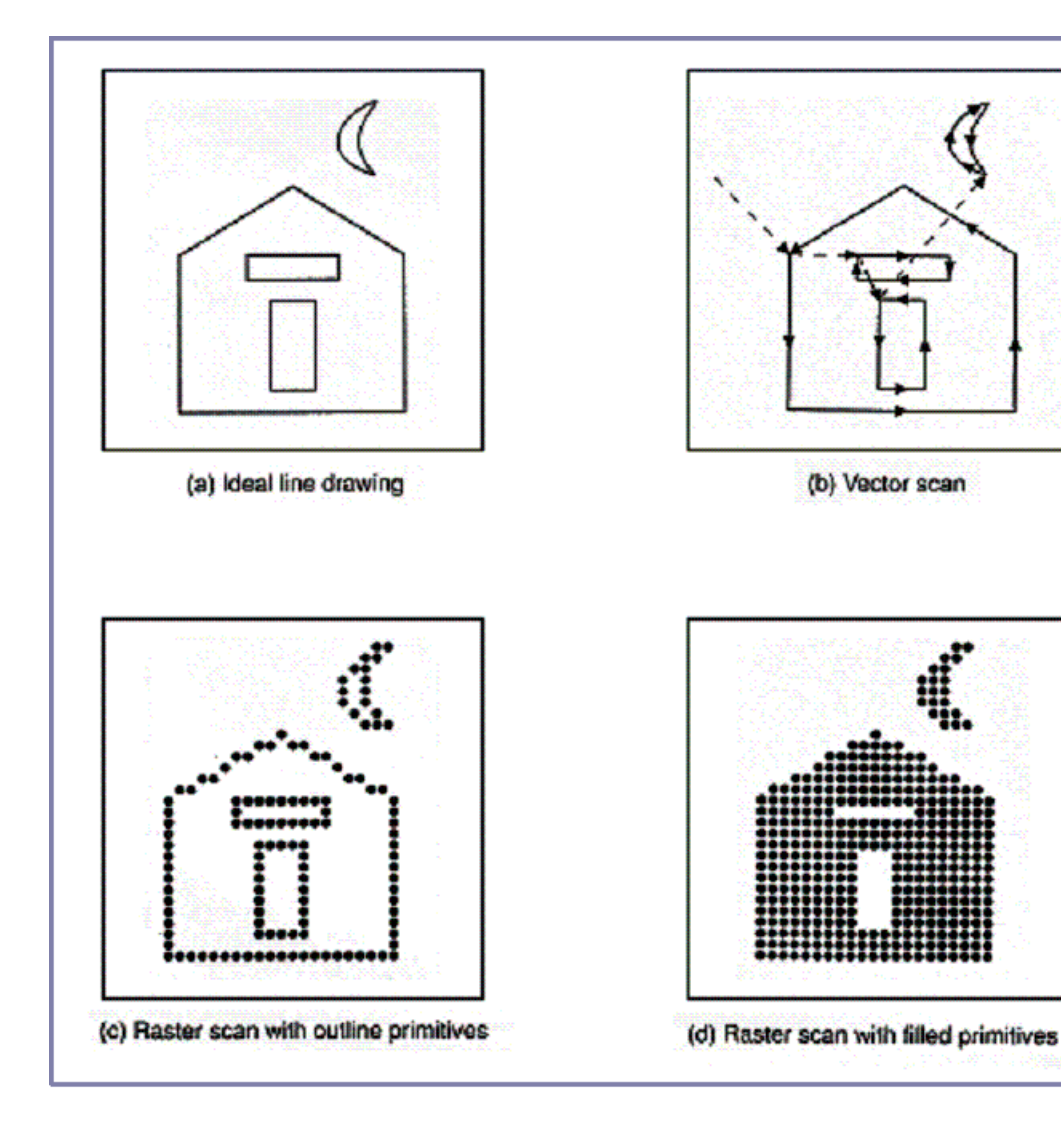

#### Dispositivos

- Tecnologia *raster*: imagem mantida em um frame buffer (tem uma resolução e uma profundidade)
- Tecnologia *vector*: instruções para gerar a imagem. Ex. plotter
	- [High-Speed 3D Printed Arduino Pen Plotter -](https://www.youtube.com/watch?v=wX90X4rVUr8&t=5s) YouTube

#### Formação de imagens

Modelo de câmera sintética

- Cena
- Câmera (observador)
- Iluminação (fonte de luz)

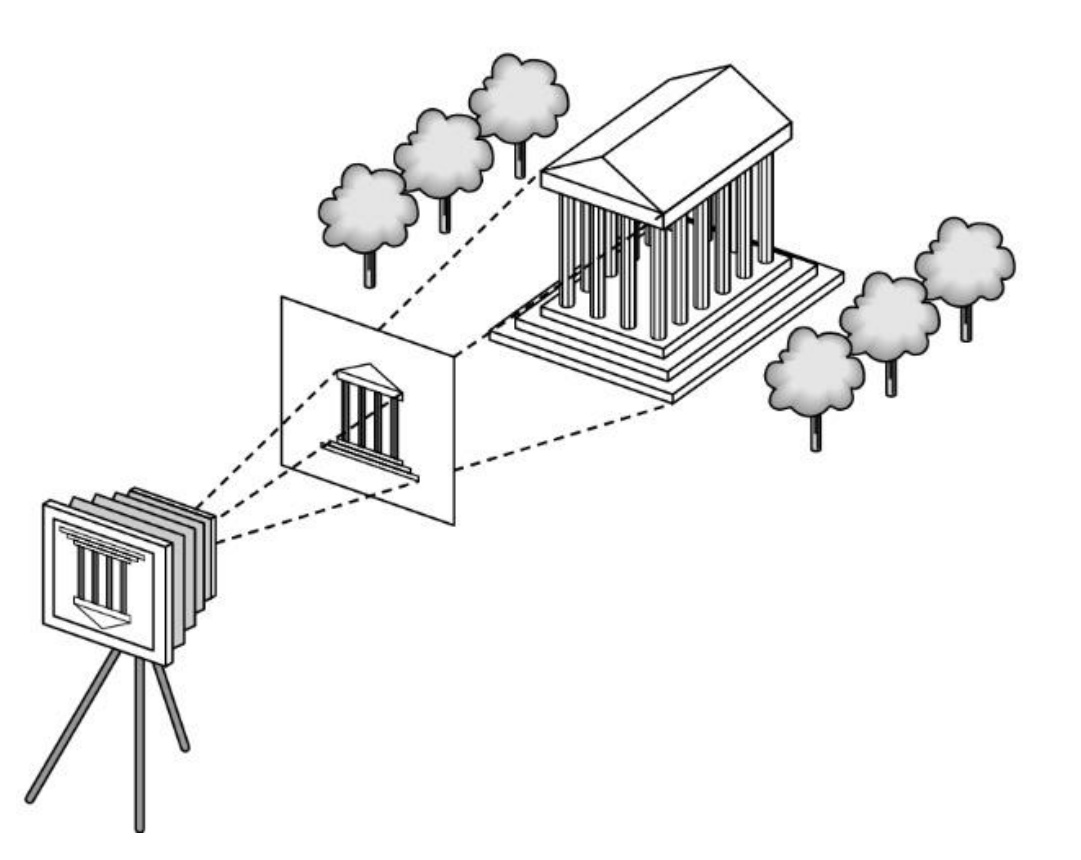

#### Formação de imagens

Modelo de câmera sintética

• *Ray tracing*

- Algoritmo de rendering
- Uma maneira de `simular´ o processo

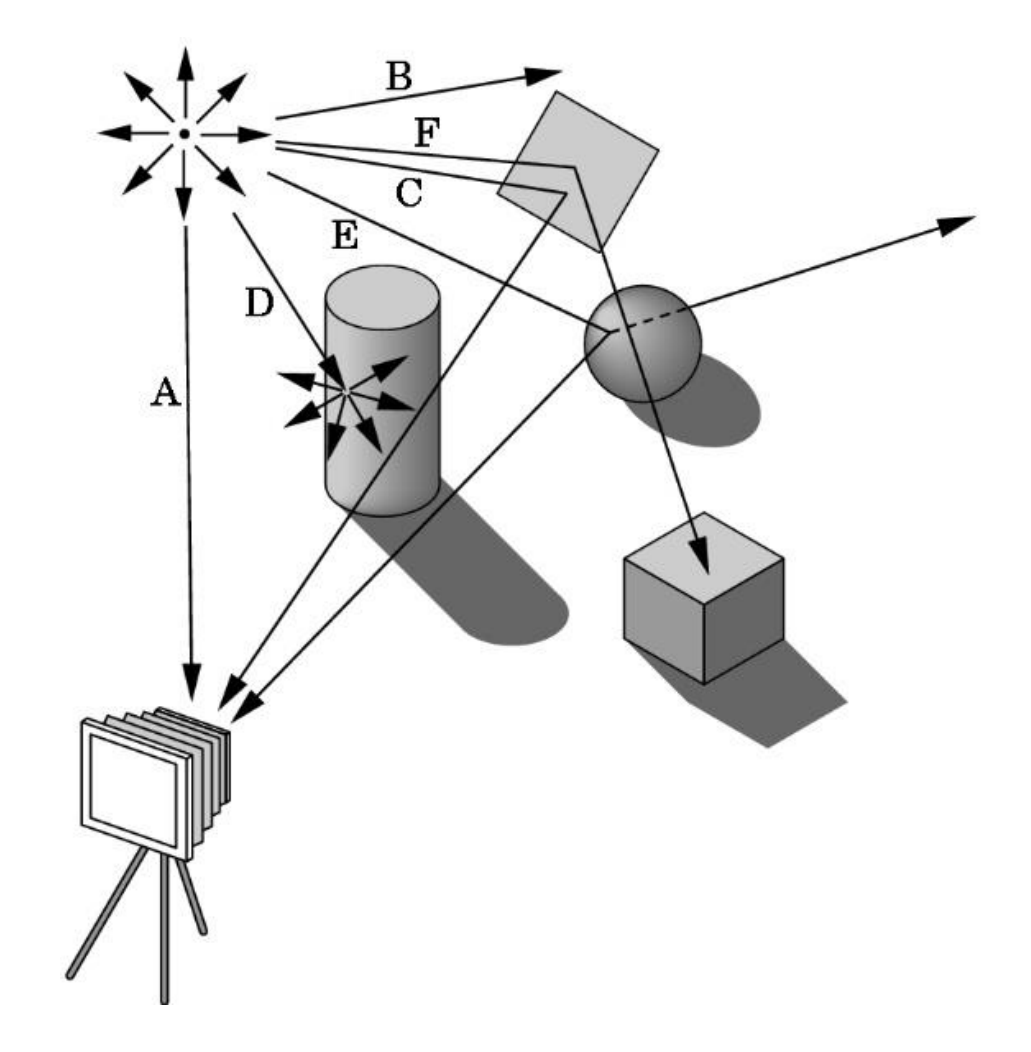

#### Formação de imagens

Pipeline OpenGL

- Arquitetura em pipeline que processa primitivas gráficas descritas por triângulos, uma de cada vez, na ordem em que foram geradas pela aplicação
- Só considera efeitos locais de luz

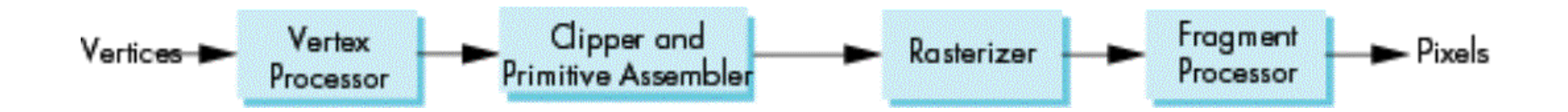